# Generating Physically Realistic Neutron Star Initial Data

Grace Fiacco, Trung Ha Advisor: Dr. Joshua Faber Rochester Institute of Technology

# Our Project

- **Objective:** We will be studying BNS mergers where we vary the masses, mass ratio, and EOS
- **Project Status:** 
	- Compiling a library of BNS initial data using numerical code LORENE
	- Implemented modifications to make Lorene user-friendly and less error prone
	- Working on using Lorene data in Einstein Toolkit
- End Goals:
	- Calculate gravitational waveforms
	- Determine the mass ejecta as a function of various parameters
	- Track the final fate of merger remnants

### Background - Why Neutron Stars?

- Binary neutron star (BNS) mergers provide the best joint gravitational wave and electromagnetic sources for multimessenger astrophysics
- Allows us to both test General Relativity and explore nuclear matter equations of state (EOS)
- We require initial data to link observables to physical features of the NS NASA/Goddard Space Flight Center

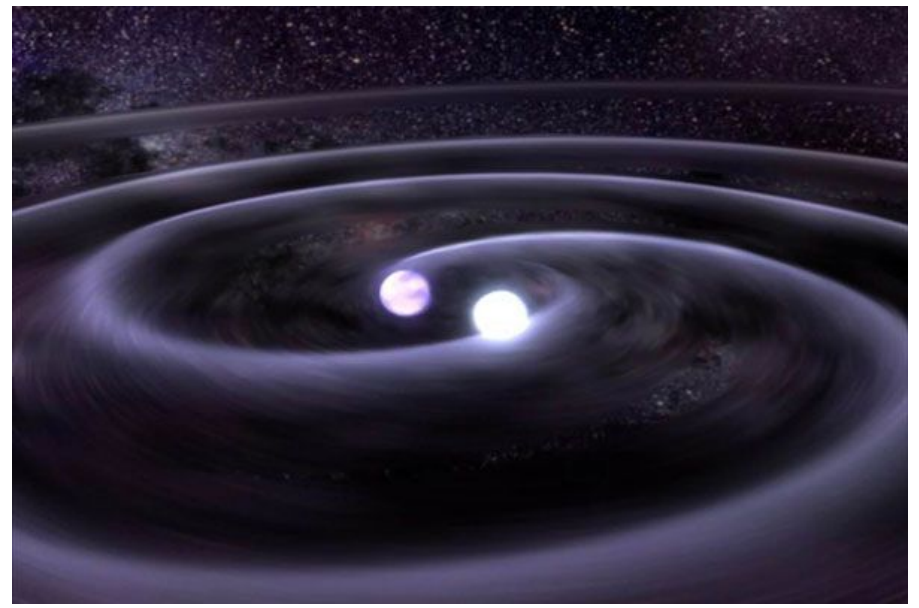

#### Lorene - Overview & History

- Developed in 2001
- Consists of C++ classes that solves partial differential equations through a multi-domain spectral method
- Varying Physical Models
	- Magnetized NS
	- Rotating NS
	- Black holes
	- BH/NS Binaries

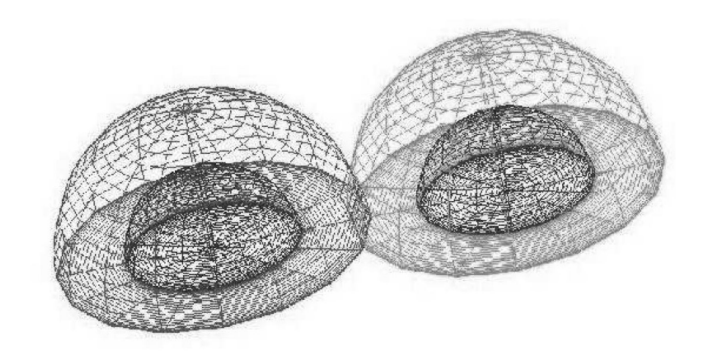

Gourgoulhon et al. 2001

#### Lorene - How it Works

- Uses GR and Tolman-Oppenheimer-Volkov (TOV) Equations to model isolated NS
- Assume quasi-equilibrium
	- Irrotational binary
	- Spatial 3-metric
	- Slow circular inspiral
- Conformal Thin-Sandwich Formalism to solve non-linear elliptic equations
	- Elliptic field equations
	- Elliptic matter equation for the velocity potential

#### Lorene - How it Works Cont.

#### Equation of state

- Polytropes:  $P = k \rho^{\gamma}$
- Piecewise Polytropes
- Several well-known "physically motivated" models
	- APR, FPS, SLy

#### Running Lorene

- Three steps:
	- Generate the initial mass and radius based on enthalpy guesses
	- Input initial and final masses, binary separations, distance steps, etc into the main sequence
	- Run coalescence sequence with the provided values

## Lorene Configurations and Uses

- Has the ability to generate multiple plots with different characteristics
	- Rotational velocity
	- Metric components
- Compatible with Einstein ToolKit Code for dynamical simulations

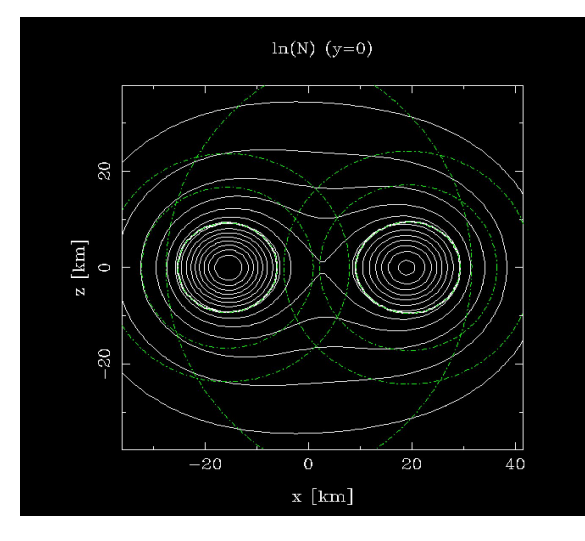

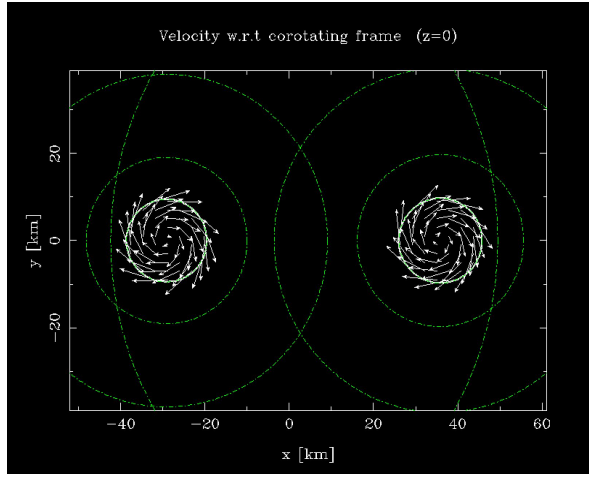

## Complications & Modifications

- Secant Method for Unequal Binaries
	- Locates the rotation axis of the system. Potential infinite divergence in the function being set to zero
	- Fix: Take the reciprocal of the function - allows easier convergence
- Center of Mass & Angular Velocity
	- High mass binaries CoM and angular velocity wanders - crashes code
	- Fix: Created a sequence that can both increase the mass and decrease the separation of the two stars without crashing

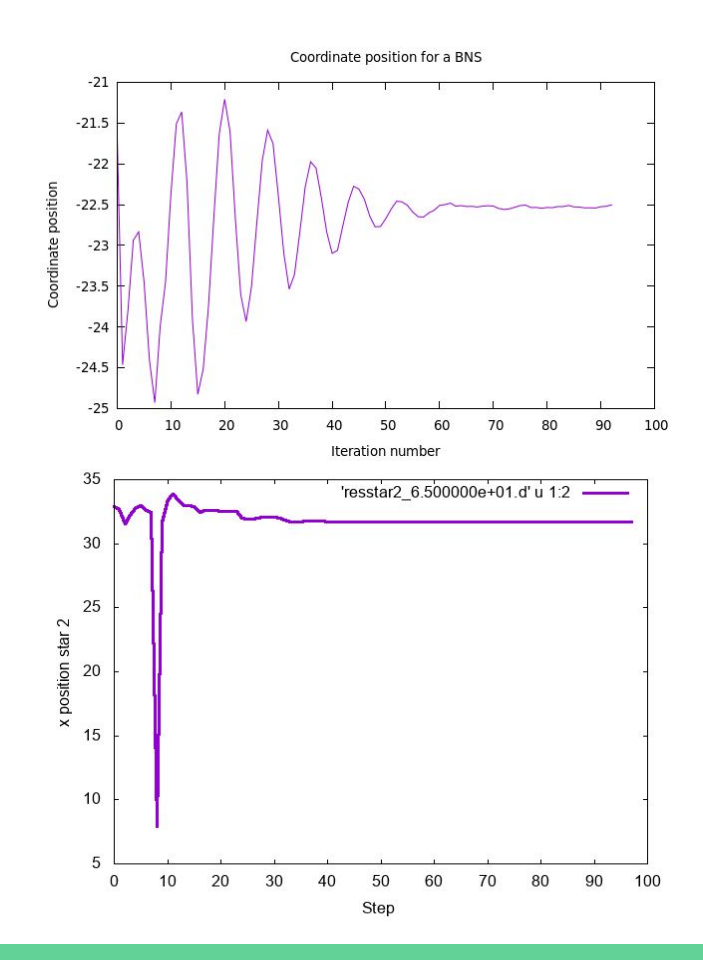

# Current Work – Einstein Toolkit (ETK)

- Implementing previously generated initial data from Lorene into dynamical simulation using ETK:
	- Reran datasets by research group at Parma University to make sure our version work correctly (De Pietri, Roberto, et al., 2016).
	- $\circ$  Figure out how to convert units from Lorene to ETK for the neutron star density  $\rho$  and constant of proportionality K in the equation of state:  $P = k\rho^{\gamma}$ .
	- Perform dynamical simulations with generated datasets, create movies using VisIT visualization software.

### Dynamical Simulations with the Einstein Toolkit

• Preliminary results: dynamical simulations of two configurations, both using AP4 equation of state Star 1: 1.80 solar masses Star 1: 1.40 solar masses

Star 2: 1.25 solar masses Star 2: 1.40 solar masses

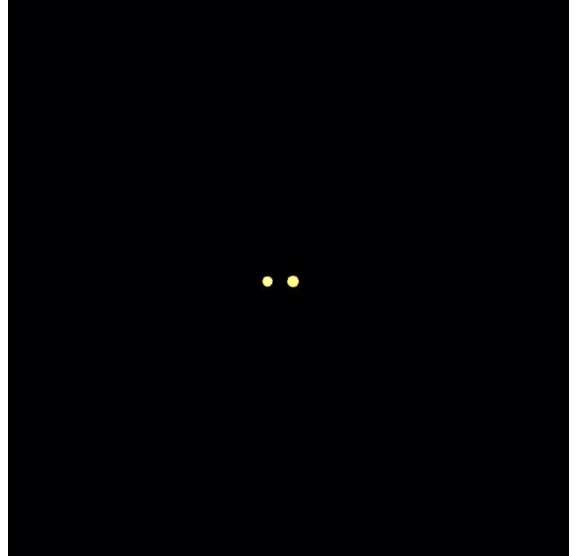

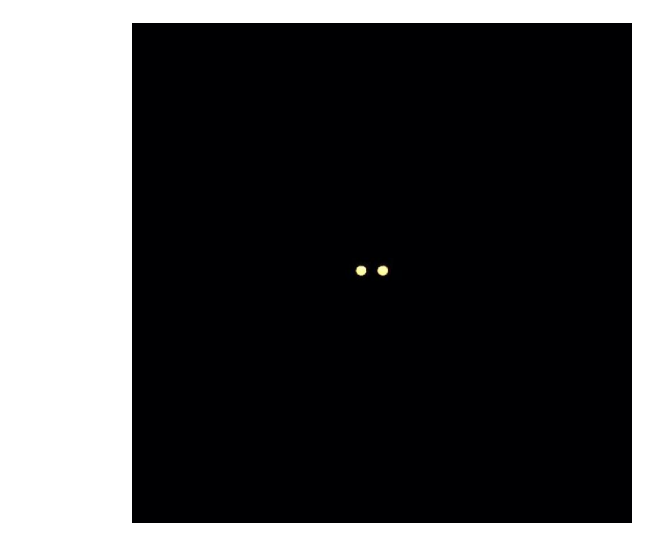

# Summary & Future Work

#### Past & Current Work

- Modified the Lorene initial data code
	- Mass and radius stepping sequence
- Compiling a public initial data library
- Launching Lorene runs through ETK and creating visualizations

#### Future

- Perfecting dynamical simulations of our initial data
- Perform various analyses of the simulations
	- Gravitational waveforms
	- Mass ejecta
	- Fate of merger remnants

## Acknowledgements & Questions

- Our advisor, Dr. Joshua Faber at the Rochester Institute of Technology
- Our collaborator, Tanmayee Gupte
- The TCAN Collaboration
	- WVU, John Hopkins University, NASA Goddard

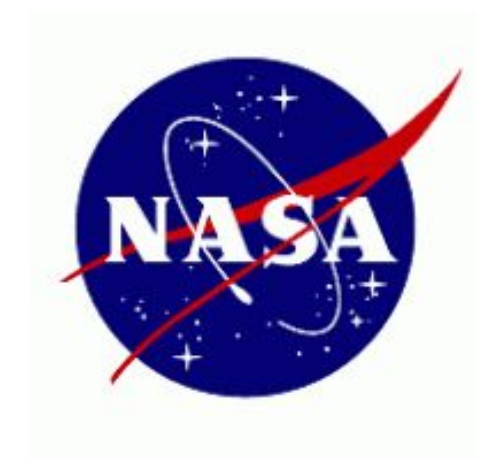

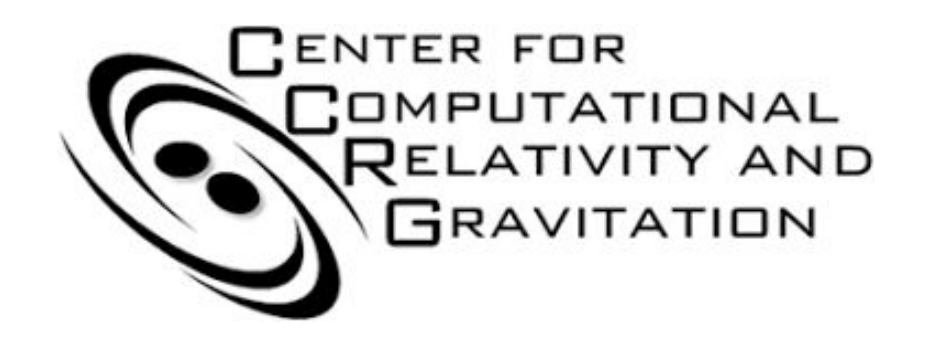